2024/05/01 18:49

## **MVT EMAILS SETTINGS**

| Settings       |                    |        | ×    |
|----------------|--------------------|--------|------|
| From label     | MAN operator       |        |      |
| Reply to email | opagioperator core |        |      |
|                |                    | CANCEL | SAVE |

Defining MVT emails: 'Label' & "Reply to email'

| Send MV  |                                                                                                    |        | н                     |
|----------|----------------------------------------------------------------------------------------------------|--------|-----------------------|
| SAME     | Loningraport                                                                                                    | ė.     |                       |
| te       | steripperture                                                                                                    | 00 000 |                       |
| FROM     | and continues                                                                                                    |        |                       |
| DAR-RET  | Landings AVT for (Lattice                                                                                                    |        |                       |
| 4087-814 | 64971 (4.12) (4.20)<br>6 4298 (4.20)<br>6 298 (20)<br>6 298 (20)<br>6 200 (20)<br>6 200 (20)<br>7 200 (20)<br>7 20)<br>7 200 (20)<br>7 200 (20)<br>7 20)<br>7 200 (20)<br>7 200 (20)<br>7 200 (20)<br>7 20)<br>7 200 (20)<br>7 20)<br>7 200 (20)<br>7 200 (20)<br>7 20)<br>7 200 (20)<br>7 200 (20)<br>7 20)<br>7 200 (20)<br>7 200 (20)<br>7 200 (20)<br>7 200 (20) |        |                       |
|          |                                                                                                    |        | and the second second |

Manual sending of MVT Emails

It is possible now to define MVT Emails details, such as: 'From label' & 'Reply to email'.

By clicking the icon 🔯 (next to 'Fleet rules by aircraft') Leon shows the below pop-up window where you can define:

- From label a label/name which will appear when the MVT email will arrive.
- Reply to email an email address to which a MVT email recipient should reply.

Once the MVT email has been sent (whether it's automatically or manually), Leon will use the above settings and will show the label.

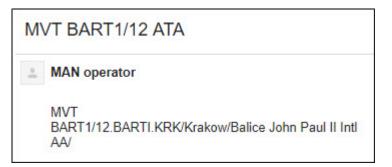

From: https://wiki.leonsoftware.com/ - Leonsoftware Wiki
Permanent link: https://wiki.leonsoftware.com/updates/mvt-emails-an-extra-option-has-been-added-to-the-mvt-emails-settings
Last update: 2018/04/27 11:13

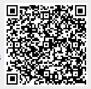